# *BTS SN – Transmission des données numériques*

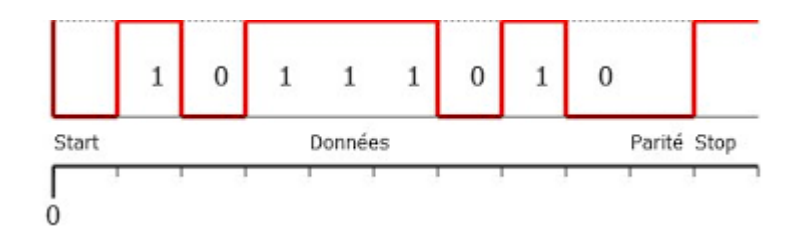

# **Thème abordé**

# 1. Problématique, situation d'accroche

*Le but de cette activité est d' étudier l'influence de la rapidité de transmission d'une donnée numérique se déplaçant sur des réseaux informatiques.* 

 *Situation d'accroche : On modélise cette donnée par une simple impulsion carrée (figure 1 ci-dessous) représentant le bit 1 transmis.* 

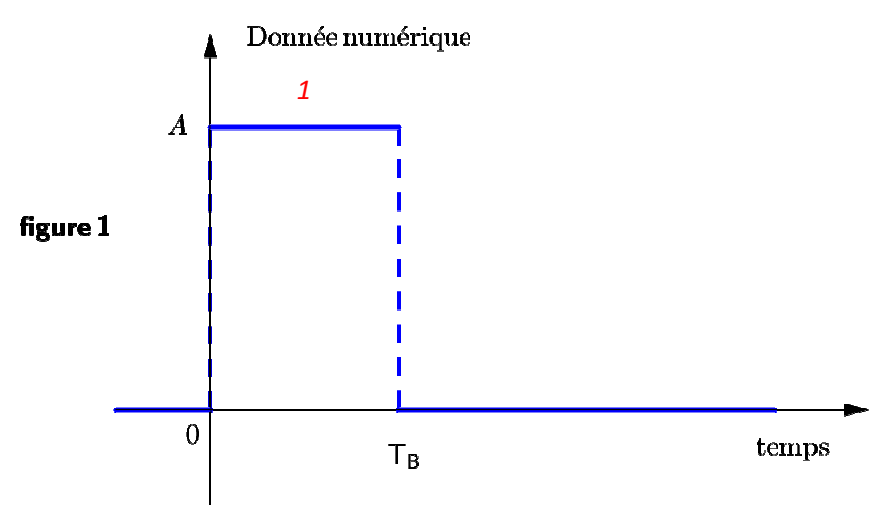

*On prendra*  $10 \times T_e = T_B$  *où :* 

− *T<sup>B</sup> est la durée d'un bit transmis ;* 

 $(F_e = 10 \times F_R$ , le théorème de Shannon est vérifié :  $F_e \geq 2F_{\text{max}}$ )

− *T<sup>e</sup> est la période d'échantillonnage.* 

# 2. Frontières de l'étude et prolongements possibles

*Pour certains étudiants, il s'agira d'observer et de poser le calcul qui permettrait de justifier, sans le conduire à son terme. Pour d'autres, certains calculs pourront être menés au bout (avec éventuellement quelques coups de pouce apportés par l'enseignant).*

# 1. Discipline impliquée

## *Mathématiques et Physique.*

# 2. Prérequis

*Savoir utiliser : le symbole Σ et sa manipulation, la formule donnant la somme des termes d'une suite géométrique, les propriétés importantes des nombres complexes de module 1, la définition de la transformée de Fourier discrète à l'aide du symbole Σ, la notion d'échantillon.* 

# 3. Capacités etcompétences

*Savoir déterminer un échantillon. Ils doivent utiliser la formule définissant la TFD et manipuler des calculs avec des nombres complexes de module 1. Les étudiants montrent leur capacité à changer de registre et à prendre des initiatives. L'habileté calculatoire est mise en jeu.* 

# **Outils**

*Les étudiants pourront librement utiliser les outils numériques à disposition, notamment un logiciel de calcul formel, web.* 

# **Contenu de la fiche**

La **partie I** ci-dessous traite du spectre des fréquences associé à ce type de signal élémentaire (bit d'information). La **partie II** s'intéresse à la transmission du signal par ligne RTC ou fibre optique.

Ces activités sont différenciées suivant trois modes :

- mode débutant ;
- mode confirmé ;
- mode expert.

Questions :

# **A. Mode débutant I. Transformée de Fourier discrète du signal carré et spectre des fréquences.**

# **Activité 1 – Etude d'un premier exemple « à la main »**

On étudie dans cet exercice un signal « porte ».

On note *s* le signal défini sur ℝ par  $s(t) = 1$  si  $t \in [0;1]$  (*t* en s) et 0 sinon.

On échantillonne ce signal pour *t* ∈  $[0;3[$  (*t* en s) à une fréquence  $F_e = 2$  (*Fe* en Hz).

On obtient la séquence  $(x_n)$ .

1-On souhaite représenter le signal échantillonné.

- 11-Représenter, dans un repère orthonormé, le signal  $t \mapsto s(t)$
- 12-Calculer le pas de discrétisation à partir de la valeur de Fe.
- 13-Représenter la séquence ( *x<sup>n</sup>* ) dans le même repère.

2-Calcul de la transformée de Fourier discrète  $(X_n)$  de la séquence  $(x_n)$ .

On donne 
$$
X_n = \sum_{k=0}^{5} x_k \omega^{-nk}
$$
 pour  $0 \le n \le 5$  et  $\omega = e^{\frac{i^2 \pi}{6}}$  et on rappelle que :  $\sum_{k=0}^{5} \omega^k = 0$ .

21-Compléter le tableau suivant.

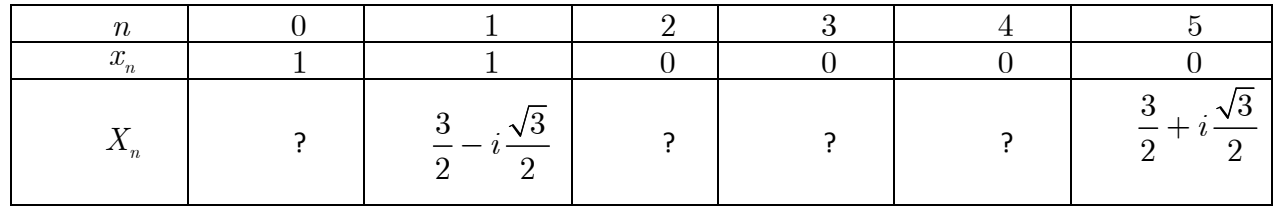

22-Construire la séquence ( *X<sup>n</sup>* ) dans le plan complexe.

3-On souhaite construire le spectre des fréquences.

31- Compléter le tableau suivant.

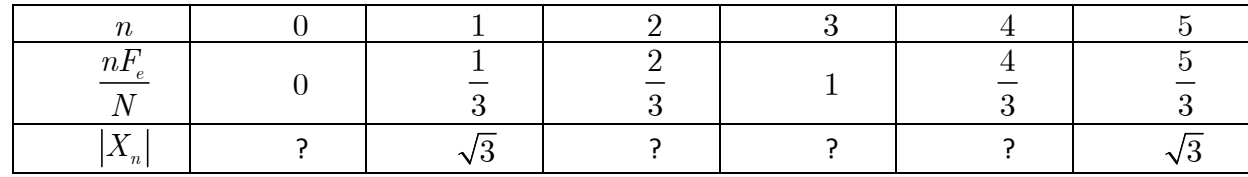

 32-Dans un repère orthonormé, construire le spectre des fréquences pour cet échantillon c'est-à-dire le module de  $X_n$ ,  $\big|X_n\big|$ , en fonction des fréquences multiples de  $\displaystyle{\frac{F_e}{N}}$  avec  $N$  =  $6$  .

## **Activité 2 – TFD du signal carré**

On considère le signal « carré », noté  $\,s\,$ , et défini sur  $\,\mathbb{R}\,$  par  $:\,s(t)\,$  $0 \text{ si } t < 0$ 1 si  $0 \le t < 1$ 0 si 1 *t*  $s(t) = \begin{cases} 1 \text{ si } 0 \leq t \end{cases}$ *t*  $\int 0 \sin t <$  $\mathbf{I}$  $=\begin{cases} 1 \text{ si } 0 \leq t \leq$  $\cos 1$ ≤ .

On échantillonne ce signal à partir de  $t = 0$  ( $t$  en s) pendant le temps  $T = 6$  ( $T$  en s) à la fréquence  $F_e = 10$ (*Fe* en Hz).

*(Par rapport au préambule, on se place ici dans le cas où*  $T_B = 1$  *et*  $A = 1$ *)* 

1-Quel est le nombre *N* d'échantillons obtenus ? Donner les valeurs  $(x_n)$  de ces échantillons pour  $0 \le n \le N-1$ .

2-On effectue la transformée de Fourier discrète de cette séquence et on obtient le spectre des fréquences suivant :

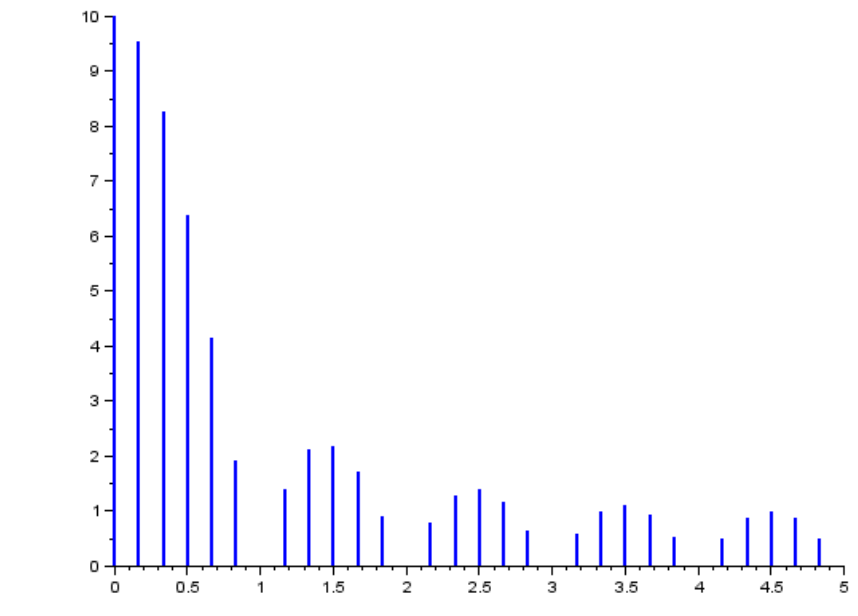

On donne 
$$
X_n = \sum_{k=0}^{N-1} x_k \left(e^{\frac{2i\pi}{N}}\right)^{nk}
$$
 pour  $0 \le n \le N-1$ .

21-Lire graphiquement l'amplitude obtenue pour la fréquence  $0$ .

Calculer  $X_0$  et justifier la valeur lue sur le graphique.

 22-Lire graphiquement pour quelles valeurs de la fréquence on obtient une amplitude de  $0$ .

23-On pose 
$$
\omega = e^{-i\frac{2\pi}{10}}
$$
 et on rappelle que :  $\sum_{k=0}^{9} \omega^k = 0$ .

Détailler le calcul de  $X_n$  pour la 1<sup>ère</sup> fréquence d'extinction, soit  $X_{\scriptscriptstyle 6}$ .

24-Conjecturer toutes les valeurs de *n* pour lesquelles  $X_n = 0$ .

A quelles fréquences correspondent-elles ?

25- Quels calculs faudrait-il mener pour valider cette conjecture ? On exprimera ces calculs en fonction de *ω* .

# **II. Encombrement spectral et vitesse de transmission de l'information numérique**

On s'intéresse dans cette partie à deux modes de transmission : par ligne RTC et par fibre optique.

#### **Caractéristiques de la transmission par ligne RTC**

Chaque poste téléphonique est rattaché à une seule borne de répartition, connectée à un commutateur local (local switch), dont la distance peut aller de quelques centaines de mètres jusqu'à quelques kilomètres, réduisant d'autant la bande passante des signaux qui peuvent transiter.

La faible bande passante (300 Hz – 3400 Hz) du RTC, et d'autres part, son rapport signal/bruit (de l'ordre 40 dB) limitent la qualité du signal analogique transmis.

Toutefois, l'avènement de l'Internet à haut débit a montré que ce réseau était capable d'assurer des débits binaires conséquents : 8 Mbits/s pour l'ADSL « classique » et plus de 20 Mbits/s pour « l'ADSL II ».

**Caractéristiques de la transmission par fibre optique** 

Les trois types de fibres optiques

- La fibre à saut d'indice 200/380 constituée d'un cœur et d'une gaine optique en verre de différents indices de réfraction. Cette fibre provoque de par l'importante section du cœur, une grande dispersion des signaux le traversant, ce qui génère une déformation du signal reçu.
- − La fibre à gradient d'indice dont le cœur est constitué de couches de verre successives ayant un indice de réfraction proche. On s'approche ainsi d'une égalisation des temps de propagation, ce qui veut dire que l'on réduit la dispersion nodale.

La bande passante typique est 200 – 1500 MHz/km. C'est ce type de fibre qui est utilisée à l'intérieur des bâtiments de l'Université (62.5/125) et entre certains sites desservis par les PTT (50/125).

La fibre monomode dont le cœur est si fin que le chemin de propagation des différents modes est pratiquement direct. La dispersion nodale devient quasiment nulle.

La bande passante transmise est presque infinie (>10 GHz/km). Cette fibre est utilisée essentiellement pour les sites à distance.

## **Activité 3 – application et utilisation des résultats de la partie I**

**Définition** : **L'encombrement spectral** est la longueur de l'intervalle compris entre l'origine et l'abscisse du maximum du premier lobe secondaire.

1. En supposant qu'une seule donnée soit transmise sur une ligne RTC.

1.1 Déterminer son encombrement spectral exprimé en Hz.

1.2 Quelle est la vitesse de transmission du signal ?

1.3 En déduire les vitesses de transmission de l'ADSL classique et celle de l'ADSL II.

1.4 Justifier, par des arguments numériques, l'intérêt de la fibre optique.

2. Un jour de forte connexion sur internet, à Puyravault en Charente-Maritime, on estime que 800 personnes se sont connectées. Déterminer la vitesse de transmission disponible par internaute.

# **B. Mode confirmé**

# **I. Transformée de Fourier discrète du signal carré et spectre des fréquences.**

## **Activité 1 – Etude d'un premier exemple « à la main »**

On étudie dans cet exercice un signal « porte ».

On note *s* le signal défini sur ℝ par  $s(t) = 1$  si  $t \in [0;1]$  et 0 sinon.

On échantillonne ce signal pour *t* ∈  $[0;3[$  (*t* en s) à une fréquence  $F_e = 2$  (*Fe* en Hz).

On obtient la séquence  $(x_n)$ .

1-Représenter, dans un repère orthonormé, le signal  $t \mapsto s(t)$  ainsi que la séquence  $(x_n)$ .

2- On souhaite calculer la transformée de Fourier discrète ( *X<sup>n</sup>* ) de la séquence ( *x<sup>n</sup>* )

On donne 5  $\overline{0}$ *nk*  $\sum_{k=0}^n x_k$  $X = \sum x_i \omega^ =\sum\limits_{k=0}^5 x_{_k}\omega^{-nk}$  pour  $0\leq n\leq 5$  et  $\boldsymbol\omega\!=\!\mathbf{e}^{\frac{\mathrm{i}^2\boldsymbol\pi}{6}}$  et on rappelle que : 5 0  $k = 0$ *k* ω =  $\sum^{\circ} \omega^k = 0$ .

21-Compléter le tableau suivant.

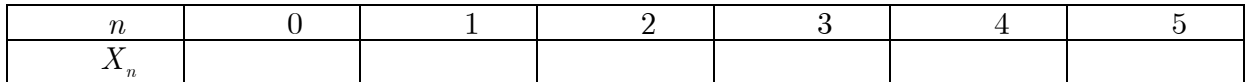

22-Construire la séquence ( *X<sup>n</sup>* ) dans le plan complexe.

3-On souhaite construire le spectre des fréquences.

31- Compléter le tableau suivant.

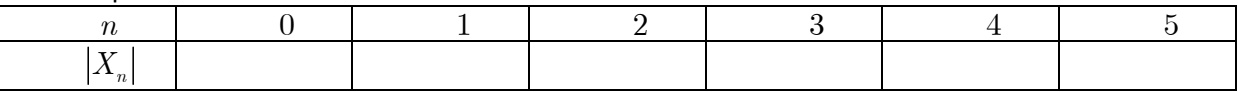

 32-Dans un repère orthonormé, construire le spectre des fréquences pour cet échantillon c'est-à-dire le module de  $X_n$  ,  $|X_n|$  , en fonction des fréquences multiples de  $\frac{F_e}{N}$  avec  $N$  =  $6$  .

#### **Activité 2 – TFD du signal carré**

On considère le signal « carré », noté  $\,s\,$ , et défini sur  $\,\mathbb{R}\,$  par  $:\,s(t)\,$  $0 \text{ si } t < 0$ 1 si  $0 \le t < 1$ 0 si 1 *t*  $s(t) = \begin{cases} 1 \text{ si } 0 \leq t \end{cases}$ *t*  $\int 0 \sin t <$  $\mathbf{I}$  $=\begin{cases} 1 \text{ si } 0 \leq t \leq$  $\cos 1$ ≤ .

On échantillonne ce signal à partir de  $t = 0$  (t en s) pendant le temps  $T = 6$  (T en s) à la fréquence  $F_e = 10$  (Fe en Hz).

*(Par rapport au préambule, on se place ici dans le cas où*  $T_B = 1$  *et*  $A = 1$ *)* 

1-Quel est le nombre *N* d'échantillons obtenus ?

Donner les valeurs  $(x_n)$  de ces échantillons pour  $0 \le n \le N-1$ .

 2-On effectue la transformée de Fourier discrète de cette séquence et on obtient le spectre des fréquences suivant :

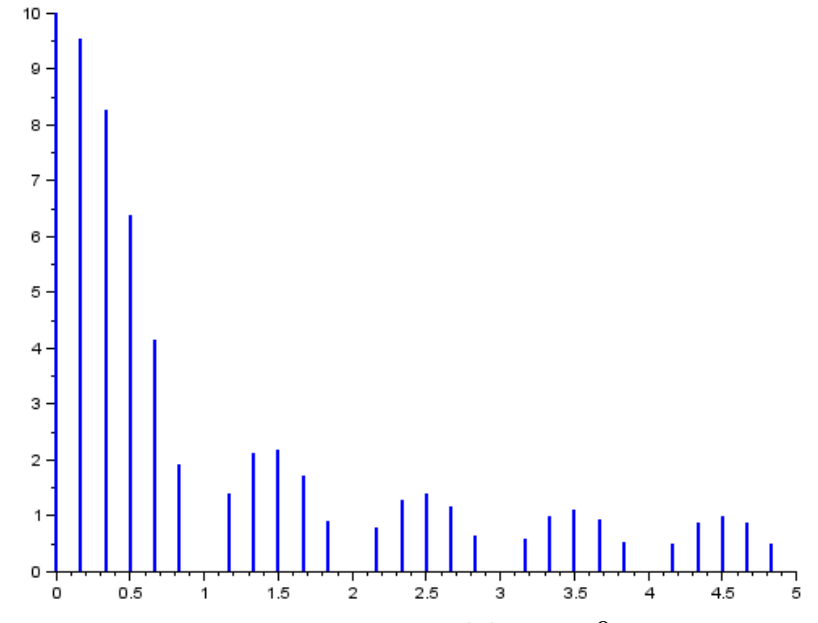

 21-Lire graphiquement la valeur obtenue pour la fréquence 0 . Justifier la valeur obtenue par le graphique.

22- Sur le graphique, pour quelles valeurs de la fréquence obtient-on une amplitude de 0 ?

23-Compléter le tableau suivant :

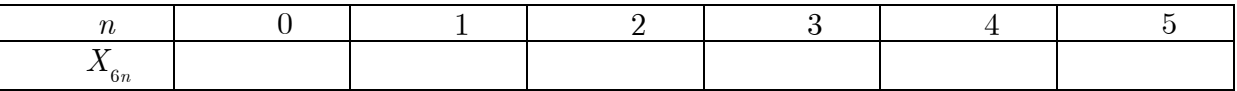

Ces valeurs sont elles cohérentes avec le graphique ? Justifier votre réponse.

# **II. Encombrement spectral et vitesse de transmission de l'information numérique**

On s'intéresse dans cette partie à deux modes de transmission : par ligne RTC et par fibre optique.

## **Caractéristiques de la transmission par ligne RTC**

Chaque poste téléphonique est rattaché à une seule borne de répartition, connectée à un commutateur local (local switch), dont la distance peut aller de quelques centaines de mètres jusqu'à quelques kilomètres, réduisant d'autant la bande passante des signaux qui peuvent transiter.

La faible bande passante (300 Hz – 3400 Hz) du RTC, et d'autres part, son rapport signal/bruit (de l'ordre 40 dB) limitent la qualité du signal analogique transmis.

Toutefois, l'avènement de l'Internet à haut débit a montré que ce réseau était capable d'assurer des débits binaires conséquents : 8 Mbits/s pour l'ADSL « classique » et plus de 20 Mbits/s pour « l'ADSL II ».

## **Caractéristiques de la transmission par fibre optique**

Les trois types de fibres optiques

- − La fibre à saut d'indice 200/380 constituée d'un cœur et d'une gaine optique en verre de différents indices de réfraction. Cette fibre provoque de par l'importante section du cœur, une grande dispersion des signaux le traversant, ce qui génère une déformation du signal reçu.
- − La fibre à gradient d'indice dont le cœur est constitué de couches de verre successives ayant un indice de réfraction proche. On s'approche ainsi d'une égalisation des temps de propagation, ce qui veut dire que l'on réduit la dispersion nodale.

La bande passante typique est 200 – 1500 MHz/km. C'est ce type de fibre qui est utilisée à l'intérieur des bâtiments de l'Université (62.5/125) et entre certains sites desservis par les PTT (50/125).

La fibre monomode dont le cœur est si fin que le chemin de propagation des différents modes est pratiquement direct. La dispersion nodale devient quasiment nulle.

La bande passante transmise est presque infinie (>10 GHz/km). Cette fibre est utilisée essentiellement pour les sites à distance.

#### **Activité 3 – application et utilisation des résultats de la partie I**

**Définition** : **L'encombrement spectral** est la longueur de l'intervalle compris entre l'origine et l'abscisse du maximum du premier lobe secondaire.

1. En supposant qu'une seule donnée soit transmise sur une ligne RTC.

- 1.1 Déterminer son encombrement spectral exprimé en Hz.
- 1.2 Quelle est la vitesse de transmission du signal ?
- 1.3 En déduire les vitesses de transmission de l'ADSL classique et celle de l'ADSL II.
- 1.4 Justifier, par des arguments numériques, l'intérêt de la fibre optique.

2. Un jour de forte connexion sur internet, à Puyravault en Charente-Maritime, on estime que 800 personnes se sont connectées. Déterminer la vitesse de transmission disponible par internaute.

# **C. Mode expert**

# **I. Transformée de Fourier discrète du signal carré et spectre des fréquences.**

**Activité 1 – Etude d'un premier exemple « à la main »**

On étudie dans cet exercice un signal « porte ».

On note *s* le signal défini sur ℝ par  $s(t) = 1$  si  $t \in [0;1]$  et 0 sinon.

On échantillonne ce signal pour  $t \in [0;3]$  à une fréquence  $F_e = 2$  (*Fe* en Hz).

On obtient la séquence ( *x<sup>n</sup>* ) .

1-Représenter, dans un repère orthonormé, le signal  $t \mapsto s(t)$  ainsi que la séquence  $(x_n)$ .

2-On souhaite calculer la transformée de Fourier discrète  $(X_n)$  de la séquence  $(x_n)$ .

21-Calculer  $(X_0, X_1, X_2, X_3, X_4, X_5)$  en fonction de  $\omega$ .

22-Donner  $(X_0, X_1, X_2, X_3, X_4, X_5)$  en écriture algébrique.

23-Dans le plan complexe, construire la séquence ( *X<sup>n</sup>* ).

3-Dans un repère orthonormé, construire le spectre des fréquences pour cet échantillon

 $\left\langle X_n \right|$  en fonction des fréquences multiples de  $\frac{F_e}{N}$  où  $N$  = 6 pour cet exercice).

#### **Activité 2 – TFD du signal carré**

On considère le signal « carré », noté  $\,s$  , et défini sur  $\,\mathbb{R}\,$  par :  $\,$   $\,s(t)\!=\!\left\{1\,\text{si}\;0\!\leq\!t\!<\!1$  $\int 0 \sin t < 0$ 0 si 1  $s(t) = \begin{cases} 1 \text{ si } 0 \leq t \end{cases}$ *t*  $\mathbf{I}$  $=\begin{cases} 1 \text{ si } 0 \leq t \leq$  $\cos 1$ ≤ .

*(Par rapport au préambule, on se place ici dans le cas où*  $T_B = 1$  *et*  $A = 1$ *)* 

1-Quel est le nombre *N* d'échantillons obtenus ? Donner les valeurs  $(x_n)$  de ces échantillons pour  $0 \le n \le N-1$ .

2-On effectue la transformée de Fourier discrète de cette séquence et on obtient le spectre des fréquences suivant :

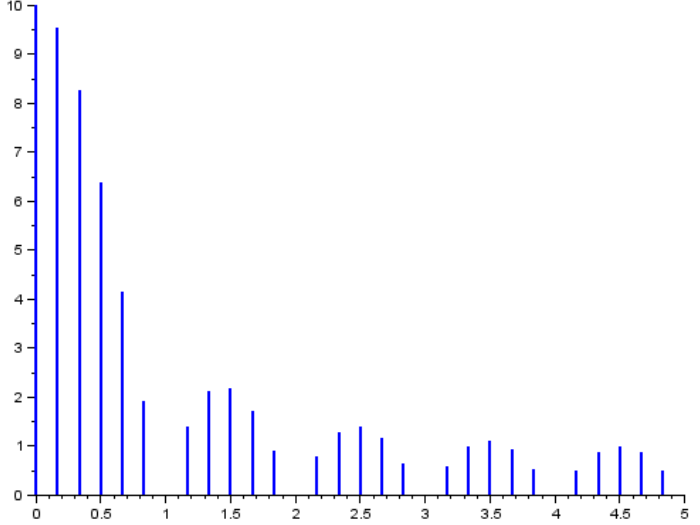

21-Lire graphiquement la valeur obtenue pour la fréquence  $0$ . Justifier cette valeur par le calcul.

Pour la suite, on pose 2  $e^{-i\frac{2\pi}{10}}$  $\omega = e^{-i\frac{2\pi}{10}}$  et on rappelle que : 9 0  $^{k} = 0$ *k* ω =  $\sum^{\ell} \omega^k = 0$ .

22-Pour quelles valeurs de la fréquence obtient-on une amplitude de 0 ? Justifier cela par un calcul sur l'une de ces fréquences, dites d'extinction.

On rappelle que : pour tout  $\omega \neq 1$ , 1 0 1 1  $\frac{l}{k}$   $\frac{l}{k}$   $1-\omega^l$ *k*  $\boldsymbol{\omega}^{k} = \frac{1-\boldsymbol{\omega}}{k}$ ω + =  $=\frac{1-}{1}$  $\sum_{k=0}^{k} \omega^k = \frac{1-\omega^{k+1}}{1-\omega}$  où  $l \in \mathbb{N}$ .

# **II. Encombrement spectral et vitesse de transmission de l'information numérique**

On s'intéresse dans cette partie à deux modes de transmission : par ligne RTC et par fibre optique.

#### **Caractéristiques de la transmission par ligne RTC**

Chaque poste téléphonique est rattaché à une seule borne de répartition, connectée à un commutateur local (local switch), dont la distance peut aller de quelques centaines de mètres jusqu'à quelques kilomètres, réduisant d'autant la bande passante des signaux qui peuvent transiter.

La faible bande passante (300 Hz – 3400 Hz) du RTC, et d'autres part, son rapport signal/bruit (de l'ordre 40 dB) limitent la qualité du signal analogique transmis.

Toutefois, l'avènement de l'Internet à haut débit a montré que ce réseau était capable d'assurer des débits binaires conséquents : 8 Mbits/s pour l'ADSL « classique » et plus de 20 Mbits/s pour « l'ADSL II ».

#### **Caractéristiques de la transmission par fibre optique**

Les trois types de fibres optiques

- − La fibre à saut d'indice 200/380 constituée d'un cœur et d'une gaine optique en verre de différents indices de réfraction. Cette fibre provoque de par l'importante section du cœur, une grande dispersion des signaux le traversant, ce qui génère une déformation du signal reçu.
- − La fibre à gradient d'indice dont le cœur est constitué de couches de verre successives ayant un indice de réfraction proche. On s'approche ainsi d'une égalisation des temps de propagation, ce qui veut dire que l'on réduit la dispersion nodale.

La bande passante typique est 200 – 1500 MHz/km. C'est ce type de fibre qui est utilisée à l'intérieur des bâtiments de l'Université (62.5/125) et entre certains sites desservis par les PTT (50/125).

La fibre monomode dont le cœur est si fin que le chemin de propagation des différents modes est pratiquement direct. La dispersion nodale devient quasiment nulle.

La bande passante transmise est presque infinie (>10 GHz/km). Cette fibre est utilisée essentiellement pour les sites à distance.

#### **Activité 3 – application et utilisation des résultats de la partie I**

**Définition** : **L'encombrement spectral** est la longueur de l'intervalle compris entre l'origine et l'abscisse du maximum du premier lobe secondaire.

1. En supposant qu'une seule donnée soit transmise sur une ligne RTC.

- 1.1 Déterminer son encombrement spectral exprimé en Hz.
- 1.2 Quelle est la vitesse de transmission du signal ?
- 1.3 En déduire les vitesses de transmission de l'ADSL classique et celle de l'ADSL II.
- 1.4 Justifier, par des arguments numériques, l'intérêt de la fibre optique.

Académie de Nantes 2. Un jour de forte connexion sur internet, à Puyravault en Charente-Maritime, on estime que 800 personnes se sont connectées. Déterminer la vitesse de transmission disponible par internaute.

# Prolongement :

## On peut prolonger ce travail

# Eléments de réponses :

## **Activité 1**

2)

1) Echantillon

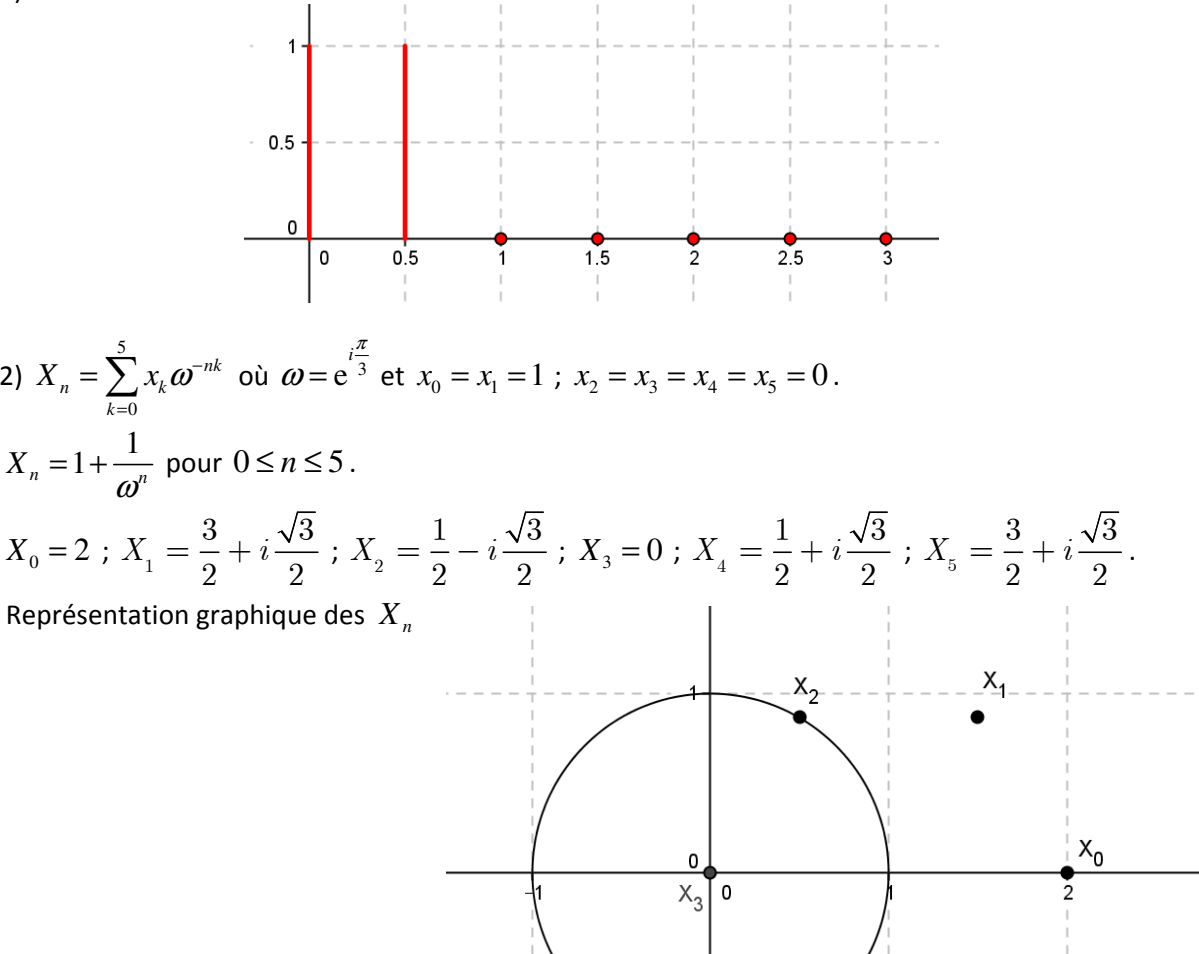

 $X_{\overline{4}}$ 

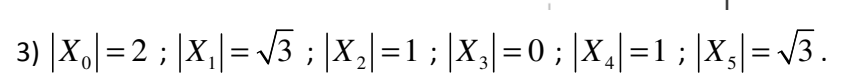

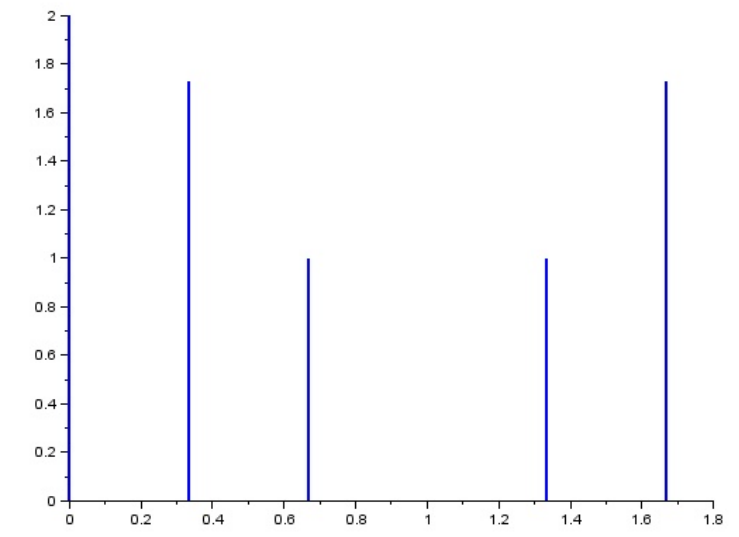

#### **Activité 2**

- 1)  $N = T \times F_e = 60$ .
- $x_k = 1$  pour  $0 \le k \le 9$  et  $x_k = 0$  pour  $10 \le k \le 59$ .
- 2) On lit graphiquement  $|X_0|$  = 10.

$$
X_0 = \sum_{k=0}^{59} x_k = \sum_{k=0}^{9} x_k = 10.
$$

On obtient une amplitude 0 pour  $F_e \in \{1; 2; 3; 4; 5; 6; 7; 8; 9\}$ .

$$
X_{6m} = \sum_{k=0}^{9} \left( e^{-\frac{2i\pi}{60}} \right)^{6km} = \sum_{k=0}^{9} \left( e^{-\frac{2i\pi}{10}} \right)^{km} = \frac{1 - \left( e^{-\frac{2im\pi}{10}} \right)^{10}}{1 - e^{-\frac{2i\pi}{10}}} = \frac{1 - e^{-2im\pi}}{1 - e^{-\frac{2i\pi}{10}}} = 0.
$$

#### **Notions :** les notions d'échantillon et de TFD interviennent dans cette fiche.

**Activité de l'étudiant :** l'étudiant est amené à analyser le graphique proposé, à montrer sa compréhension de ce qu'est un échantillon, à faire le lien avec la formule de TFD vue en classe (alternativement, on peut adapter cette activité pour servir d'introduction à la formule de TFD), à poser des calculs et éventuellement à les mener à bien.

**Considérations didactiques :** les activités sont différenciées.

**Points méthodologiques :** des coups de pouce peuvent être anticipés.